*Лекція №11* 

### **9.2.3. Методи виготовлення зубчастих коліс.**

Основним на сьогодні способом виготовлення зубчастих коліс є їх нарізання.

Більшість сучасних зачеплень створювались і вдосконалювались на основі розробок способів їх виготовлення різальним інструментом. Для отримання евольвентних профілів зубців користуються двома методами: *копіювання* і *обкочування*.

В якості обладнання використовуються спеціальні зуборізальні верстати.

*Метод копіювання* полягає у формуванні бічних профілів зубців за допомогою спеціальних пальцевих (рис. 9.8 а) або дискових фрез (рис. 9.8 б).

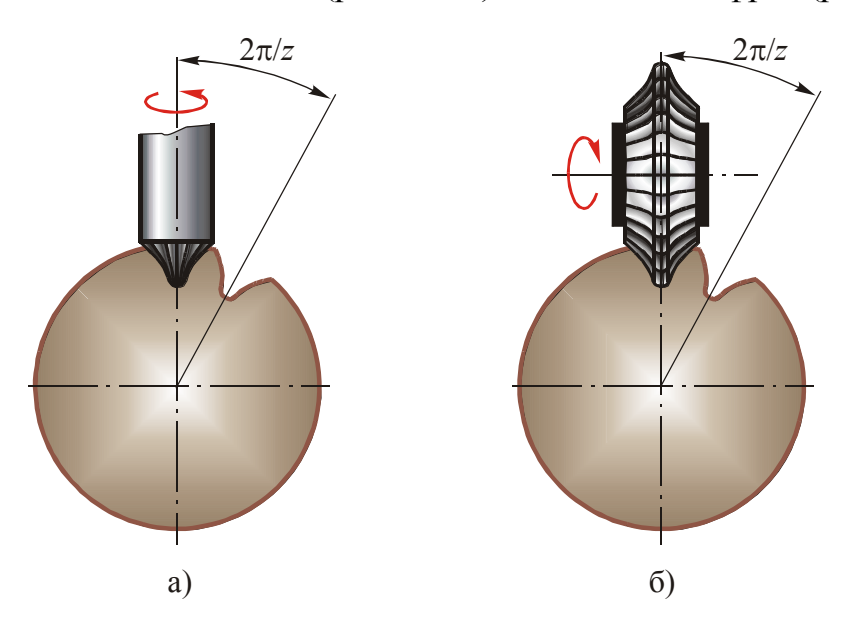

**Рис. 9.8 Метод копіювання з використанням пальцевої (а) та дискової (б) фрез**

Контур різального леза фрези повторює контур западини між зубцями. Обертаючись, фреза переміщується вздовж бічної твірної зубця, і, як результат, утворюється одна западина. Після цього фреза повертається до вихідного положення, а заготовка обертається на кут 2π/*z*, де *z* – кількість зубців колеса, яке нарізається, і процес повторюється.

Метод цей застосовують рідко, бо він потребує великого комплекту зуборізного інструменту. Крім того, в порівнянні з іншими методами, він менш продуктивний і недостатньо точний.

*Метод обкочування* теоретично обґрунтував французький геометр Теодор Олів'є, який запропонував два варіанти цього методу:

- 1) обидві спряжені поверхні зубців коліс нарізаються однією *твірною поверхнею* (див. нижче), яка відрізняється від необхідних спряжених поверхонь;
- 2) твірна поверхня збігається з однією з необхідних спряжених поверхонь, причому відносний рух твірної поверхні і заготовки має бути таким, який мають необхідні спряжені поверхні (див. підпункт 8.2.3.1. "Метод послідовних положень профілів").

Перший варіант методу, запропонованого Олів'є, покажемо на прикладі нарізання зубців інструментом, який виконується або як зубчасте колесо з різальними гранями на зубцях (*довбач*), або як *зубчаста рейка* (*гребінка*), яку можна розглядати як граничну форму зубчастого колеса, коли кількість зубців прямує до нескінченності. Для рейки всі кола переходять у прямі, а евольвентний профіль зубця – у пряму лінію, яка утворює кут α з цими прямими (рис. 9.9).

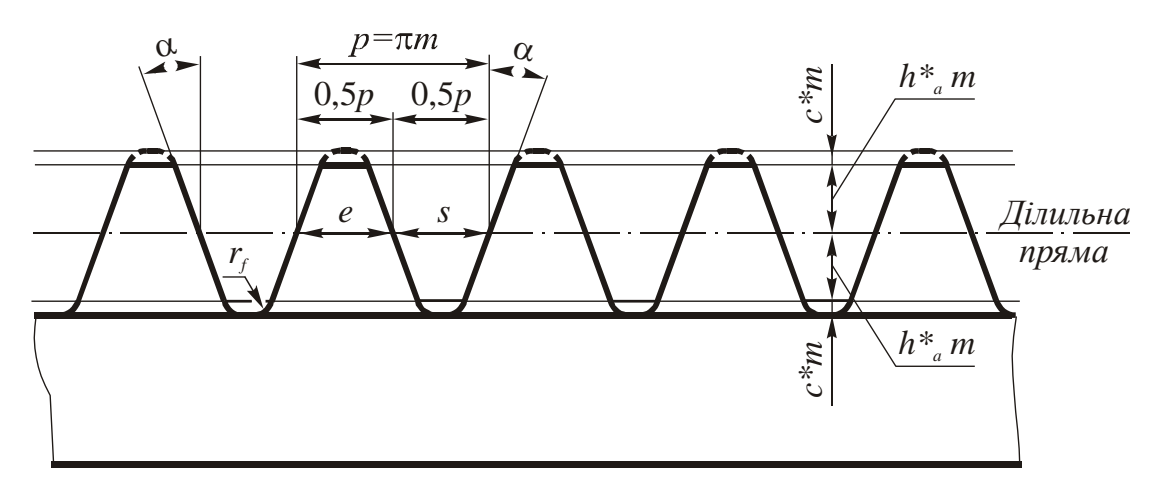

**Рис. 9.9 Зубчаста рейка (гребінка)**

Сьогодні замість рейки частіше використовують *черв'ячну фрезу*, як різновид рейкового інструменту (рис. 9.10). Вона являє собою гвинт з різальними гранями на зубцях. Якщо провести осьовий переріз фрези, то ми отримаємо рейку.

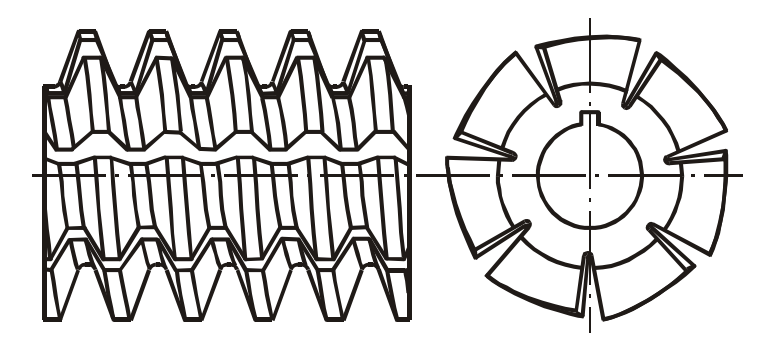

**Рис. 9.10 Черв'ячна фреза**

Для однозахідної фрези кут підйому гвинтової лінії не перевищує 5º. Найчастіше на практиці користуються рейковим інструментом. Довбачі застосовують, як правило, при нарізанні внутрішніх зубців (рис. 9.11 а).

У процесі нарізання зубчастих коліс за методом обкочування розрізняють три основні рухи інструмента і заготовки (рис. 9.11):

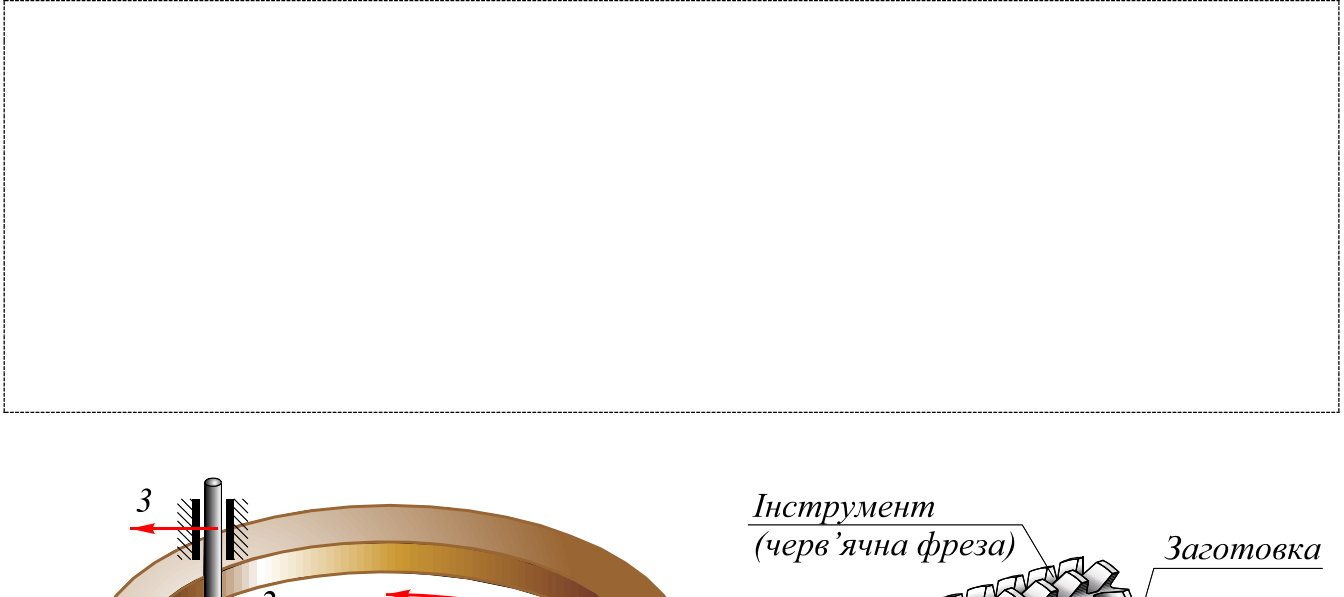

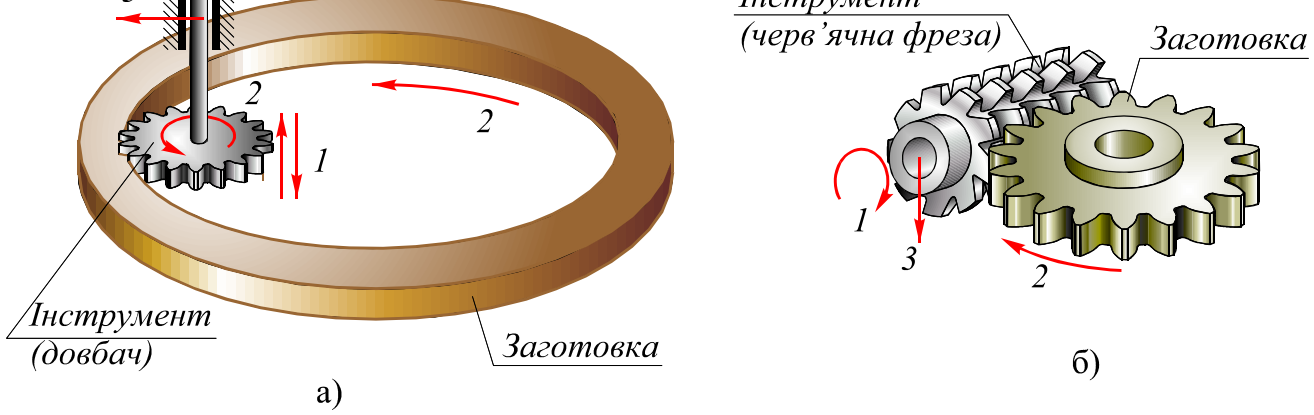

## **Рис. 9.11 Основні рухи рейкового інструменту і заготовки в процесі нарізання зубчастих коліс методом обкочування: а – з використанням довбача; б – з використанням черв'ячної фрези**

За один рух різання інструмент на заготовці формує так звану *твірну* або *інструментальну поверхню*.

Під час руху обкочування інструмент і заготовка відтворюють відносні рухи, які мали б два зубчастих колеса, що знаходяться у правильному зачепленні. Тому інструмент і виконується у вигляді колеса (довбач) або рейки.

Рух подачі присутній у процесі нарізання для зменшення сил різання.

Щоб розібратися, як саме відбувається формування бічних поверхонь зубців при нарізанні коліс за методом обкочування, розглянемо взаємодію заготовки з інструментальною рейкою.

Як видно з рис. 9.9, профіль рейки складається з прямолінійної та криволінійної частин. Теоретичний профіль зубця інструментальної рейки мав би бути прямолінійним. Насправді висота головки зубця інструменту збільшена

на величину радіального зазору (штрихова лінія). Справа в тому, що головка зубця різального інструменту формує ніжку зубця колеса, а в зачепленні між головкою зубця одного колеса та дном западини другого колеса (іншими словами – між колом вершин одного колеса та колом западин другого) має бути гарантований радіальний зазор

Припустимо, що за однин рух різання інструмент входить на всю глибину в заготовку (рух подачі виключаємо, хоча на практиці це зробити неможливо). Зубець рейки формує на заготовці твірну поверхню При цьому прямолінійна його частина формує площину, а криволінійна – деяку циліндричну поверхню.

За першим рухом різання йде рух обкочування, тобто поворот заготовки і поступальне зміщення рейки, що імітує відносний рух в процесі зачеплення колеса і рейки. Далі виконується другий рух різання. При цьому утворюється на заготовці друга твірна поверхня і т.д. За поворот заготовки на один крок формується бічна поверхня одного зубця, яка є внутрішньою обвідною твірних поверхонь (рис. 9.12).

Контур рейки, який формує зубчасту поверхню на заготовці колеса, називається *вихідним твірним контуром* (*ВТК*) *рейки*. Він визначає форму і розміри зубців, що нарізаються.

Параметри ВТК рейки стандартизовані. Згідно з ГОСТ 13754-68 вони мають такі значення:

- кут профілю  $\alpha = 20^\circ$ ;
- коефіцієнт висоти головки  $h_a^* = 1$ ;
- коефіцієнт радіального зазору  $c^* = 0.25$ ;
- радіус закруглення  $\rho_f = 0, 4m$ .

Слід відзначити, що прямолінійна частина ВТК рейки формує евольвентну частину зубця, а закруглена – перехідну частину (галтельний перехід від евольвенти до кола западин)

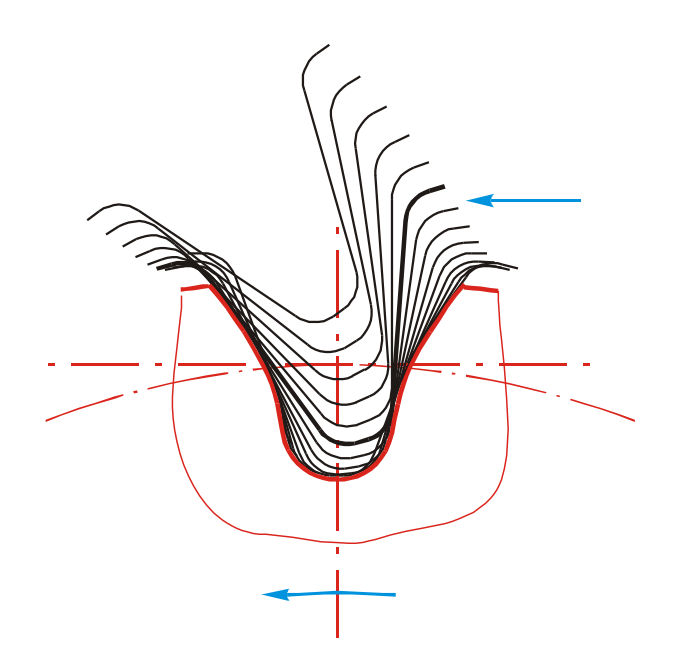

**Рис. 9.12 Твірні поверхні на заготовці зубчастого колеса**

В залежності від взаємного розташування ВТК рейки і заготовки, на момент завершення верстатного зачеплення розрізняють три варіанти нарізання зубчастих коліс (рис. 9.13):

- а) ділильна пряма рейки дотикається до ділильного кола колеса (рис. 9.13 а);
- б) ділильна пряма рейки не дотикається до ділильного кола колеса (рис. 9.13 б);
- в) ділильна пряма рейки перетинається з ділильним колом колеса (рис. 9.13 в);

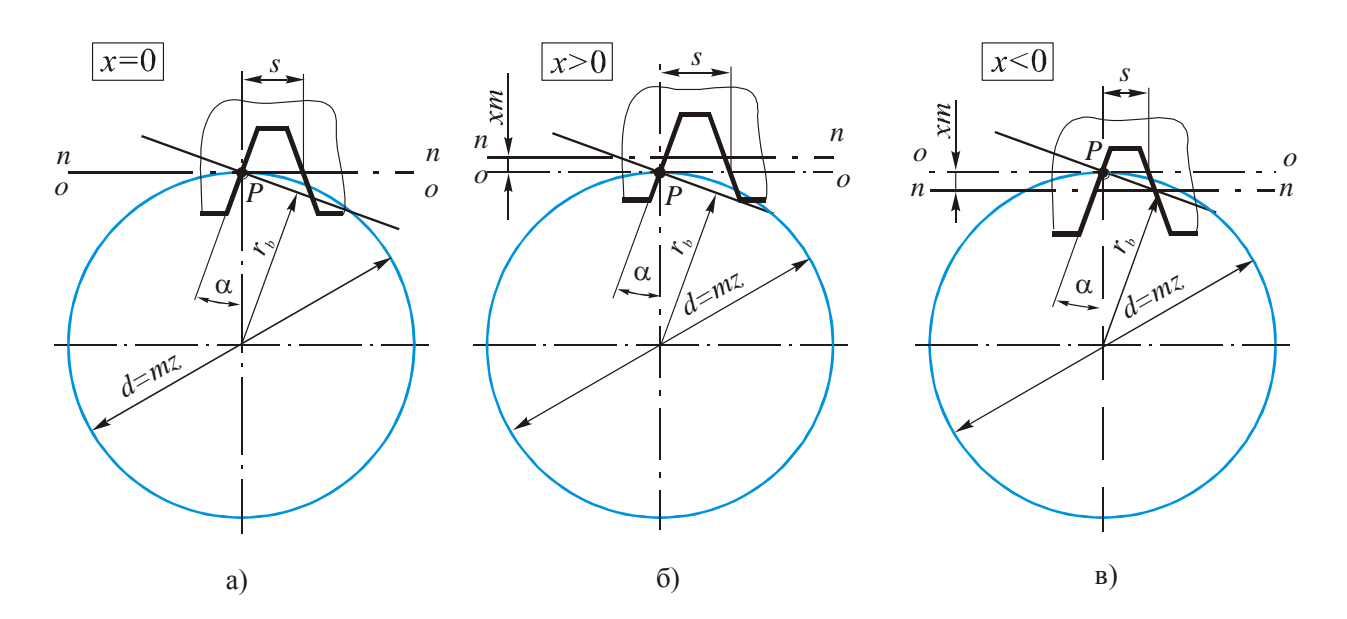

**Рис. 9.13 Відносні положення ВТК інструменту і заготовкиn: а – нульова установка інструменту; б – додатна установка інструменту; в – від'ємна установка інструменту** 

За першим варіантом має місце *нульова установка інструменту*, і говорять, що колесо нарізане без зміщення:

$$
\chi = xm = 0; \qquad x = 0.
$$

Тут χ – величина, кратна модулю, і називається *абсолютним зміщенням*, мм; *x* – *коефіцієнт зміщення*.

Товщина зубця колеса по ділильному колу дорівнює ширині западини рейки по ділильній прямій, тобто:

$$
s=0,5\pi m.
$$

За другим варіантом має місце *додатна установка інструменту*, і говорять, що колесо нарізане з додатним зміщенням:

$$
\chi = xm > 0; \qquad x > 0.
$$

Товщина зубця колеса по ділильному колу тут більша від ширини западини рейки по ділильній прямій. Згідно з рис. 9.13 б

$$
s = 0, 5\pi m + 2xm \text{ tga.}
$$
 (9.5)

Отже ділильна товщина зубця колеса, нарізаного з додатним зміщенням більша, ніж у колеса, нарізаного без зміщення. Зрозуміло також, що у колеса, нарізаного з додатним зміщення, ділильна товщина зубця *s* більша від ділильної ширини западини *e* (див. рис. 9.7).

За третім варіантом має місце *від'ємна установка інструменту*, і говорять, що колесо нарізане з від'ємним зміщенням

$$
\chi = xm < 0; \qquad x < 0.
$$

Товщина зубця колеса по ділильному колу тут менша від ширини западини рейки по ділильній прямій. Згідно з рис. 9.13 в

$$
s = 0, 5\pi m - 2xm \text{ tga.}
$$
\n
$$
(9.6)
$$

Отже ділильна товщина зубця колеса, нарізаного з від'ємним зміщенням, менша, ніж у колеса, нарізаного без зміщення, і, відповідно, ділильна товщина зубця менша від ділильної ширини западини.

Незалежно від зміщення, колеса з будь-якою кількістю зубців, нарізані одним виконавчим твірним контуром даного модуля, мають спряжені поверхні, тобто утворюють правильне без бічних зазорів зачеплення. При цьому радіуси основних кіл, як уже відзначалось, залишаються незмінними. Вони, згідно з рис. 9.13, пов'язані з ділильними радіусами співвідношенням:

 $r_b = r \cos \alpha$  a  $\delta \rho$   $r_b = 0.5 m z \cos \alpha$ ,

і звідси робимо висновок, що зміщення впливає тільки на товщину зубця по ділильному колу і на розташування ділянки евольвенти, яка використовується.

#### **9.2.4. Визначення розмірів зачеплення.**

В залежності від зміщень, з якими були нарізані колеса, можна отримати три типи передач. Відрізняються вони взаємним розташуванням початкових і ділильних кіл (рис. 9.14).

1. Ділильні кола коліс збігаються з початковими (рис. 9.14 а):

$$
r_1 = r_{w1}
$$
;  $r_2 = r_{w2}$ ;  $\alpha_w = \alpha = 20^\circ$ ;  $a_w = a = \frac{d_1 + d_2}{2} = r_1 + r_2$ .

Цей випадок має місце, коли ділильна товщина зубця одного колеса збігається з ділильною шириною западини другого колеса (для початкових кіл ці розміри коліс завжди однакові). Дана умова може реалізуватися , коли колеса нарізані або без зміщення, або зі зміщеннями, однаковими за абсолютною величиною, і протилежними за знаком:

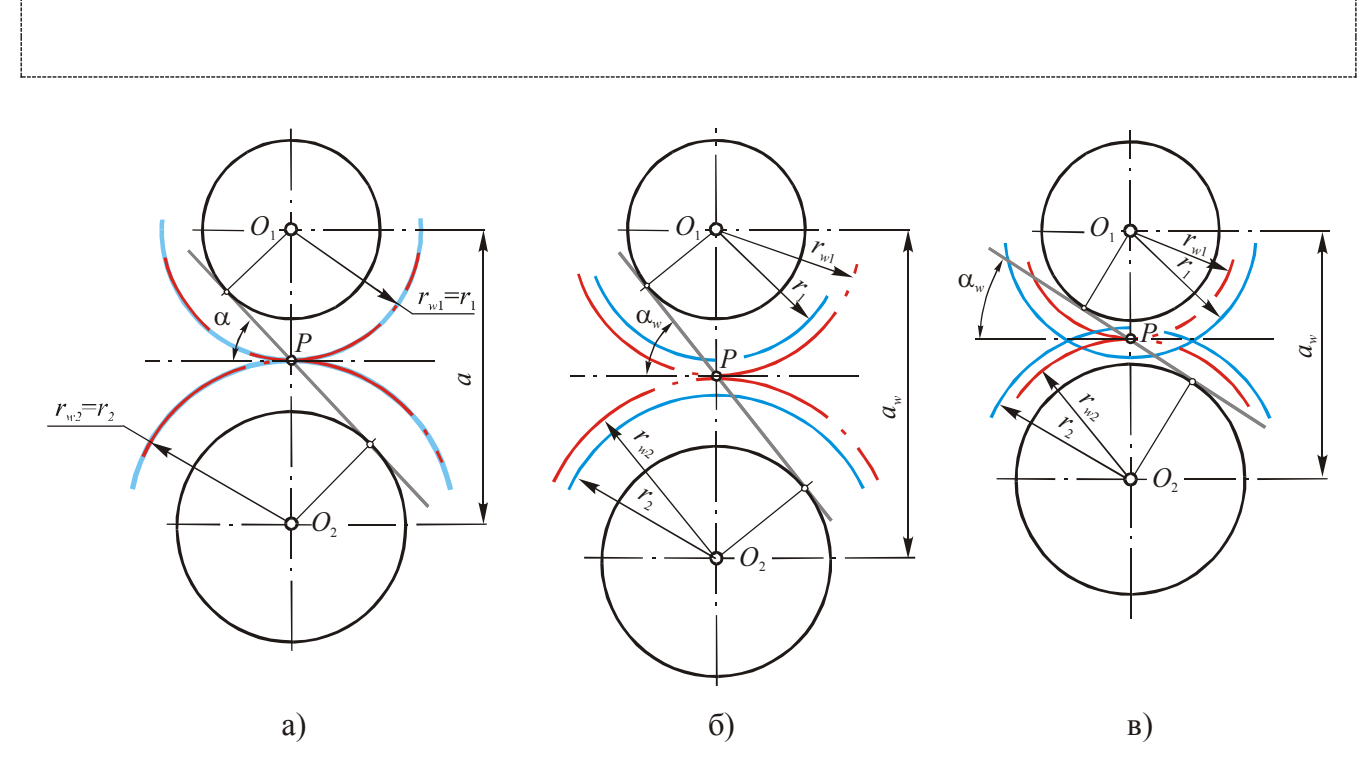

**Рис. 9.14 Взаємне розташування початкових і ділильних кіл коліс у** зачепленні: а —  $x_1 = x_2 = 0$  або  $|x_1| = |-x_2|$ ; б —  $x_1 + x_2 > 0$ ;  $\mathbf{B} - x_1 + x_2 < 0$ 

2. Ділильна товщина зубця одного колеса більша від ділильної ширини западини другого колеса.

У цьому випадку ділильні і початкові кола коліс не збігаються (рис. 9.14 б). Міжосьова відстань *а*<sub>м</sub> буде більшою від ділильної:

$$
a_w > \frac{d_1 + d_2}{2}.
$$

Збільшується і кут зачеплення:

$$
\alpha_w > \alpha = 20^{\circ}.
$$

Такий тип передачі можна отримати за умови

3. Ділильна товщина зубця одного колеса менше від ділильної ширини западини другого колеса.

Як і в попередньому випадку, тут ділильні і початкові кола коліс також не збігаються (рис. 9.14 в). Проте міжосьова відстань *<sup>a</sup><sup>w</sup>* буде меншою від ділильної:

$$
a_w < \frac{d_1 + d_2}{2}
$$

Кут зачеплення зменшується:

$$
\alpha_{w} < \alpha = 20^{\circ}.
$$

Такий тип передачі можна отримати за умови

Отже, стоїть завдання заходження  $a_w$  і  $\alpha_w$ , інших розмірів передачі та її елементів. Для цього слід розглянути деякі особливості евольвенти.

Розглянемо довільну точку *М* евольвенти (рис. 9.15). Кут  $v_M$  між радіусами *ОС* і *ОВ*, проведеними в граничну точку *С* евольвенти і в точку *В* дотику твірної прямої *q* до основного кола, називається *кутом розгорнення евольвенти* в точці *М*. У точці  $C$   $v_c = 0$ .

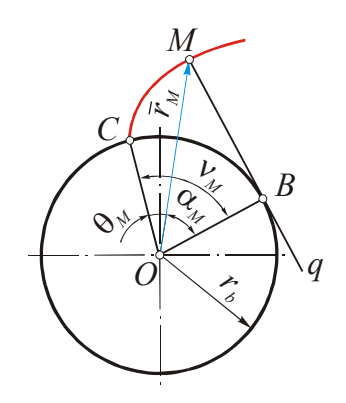

**Рис. 9.15 Параметри евольвенти**

Кут *<sup>M</sup>* між радіусами *ОВ* і *ОМ* називається *кутом профілю* в точці *М*. З прямокутного трикутника *ОВМ*

$$
\alpha_M = \arccos(r_b/r_M),\tag{9.7}
$$

де  $r_{\scriptscriptstyle M} = \left| \vec r_{\scriptscriptstyle M} \right|$  – величина радіуса-вектора точки *М* евольвенти. Кут

$$
\Theta_M = \mathbf{v}_M - \mathbf{\alpha}_M \tag{9.8}
$$

називається *евольвентним кутом*.

Виходячи з властивостей евольвенти, ∪CB = MB . Тоді з ∆ОВМ маємо

$$
tg\alpha_M = \frac{MB}{OB} = \frac{C}{OB} = \frac{r_b v_M}{r_b} = v_M = \theta_M + \alpha_M.
$$

Звідси

$$
\Theta_M = \text{tga}_M - \alpha_M = \text{inv}\alpha_M. \tag{9.9}
$$

Залежність  $θ_M = invα_M$  називається *евольвентою функцією*. З її допомогою визначають основні розміри зачеплення та його елементів.

Умовою складання двох зубчастих коліс є відсутність зазорів у зачепленні – тобто утворення *правильного зачеплення*. В аналітичному вигляді ця умова запишеться так:

$$
p_w = s_{w1} + s_{w2},\tag{9.10}
$$

де *р*<sub>w</sub> – крок зачеплення вздовж початкового кола:

$$
p_w = \frac{2\pi r_{w1}}{z_1} = \frac{2\pi r_{w2}}{z_2};
$$
\n(9.11)

 $s_{w1}$  і  $s_{w2}$  — товщини зубців вздовж початкових кіл відповідно першого і другого колеса.

Товщини зубців вздовж ділильних кіл обчислюються за формулою (9.6). Позначивши в цьому виразі  $2x \cdot \alpha = \delta$ , запишемо для першого і другого колеса відповідно:

$$
s_1 = m\left(\frac{\pi}{2} + \delta_1\right); \ s_2 = m\left(\frac{\pi}{2} + \delta_2\right). \tag{9.12}
$$

Коефіцієнти  $\delta_1$  і  $\delta_2$  характеризують зміну товщини зубців вздовж ділильного кола внаслідок зміщення інструменту (див. рис. 9.13, лекція 15).

Для визначення фактичного кута зачеплення  $\alpha_{_M}$  використаємо основну властивість евольвенти (рис. 9.16):

$$
\Psi_i + \Theta_i = \Psi + \Theta. \tag{9.13}
$$

Тут  $\theta_i$ ,  $\theta$  – евольвентні кути

$$
\theta_i = inv\alpha_i;
$$
  $\theta = inv\alpha;$ 

 $\psi_i$ ,  $\psi$  – центральні кути:

$$
\Psi_i = \frac{s_i}{2r_i}; \ \ \Psi = \frac{s}{2r}; \tag{9.14}
$$

 $s_i$ , *s* – товщини зубців відповідно вздовж довільного (радіуса  $r_i$ ) і ділильного кіл.

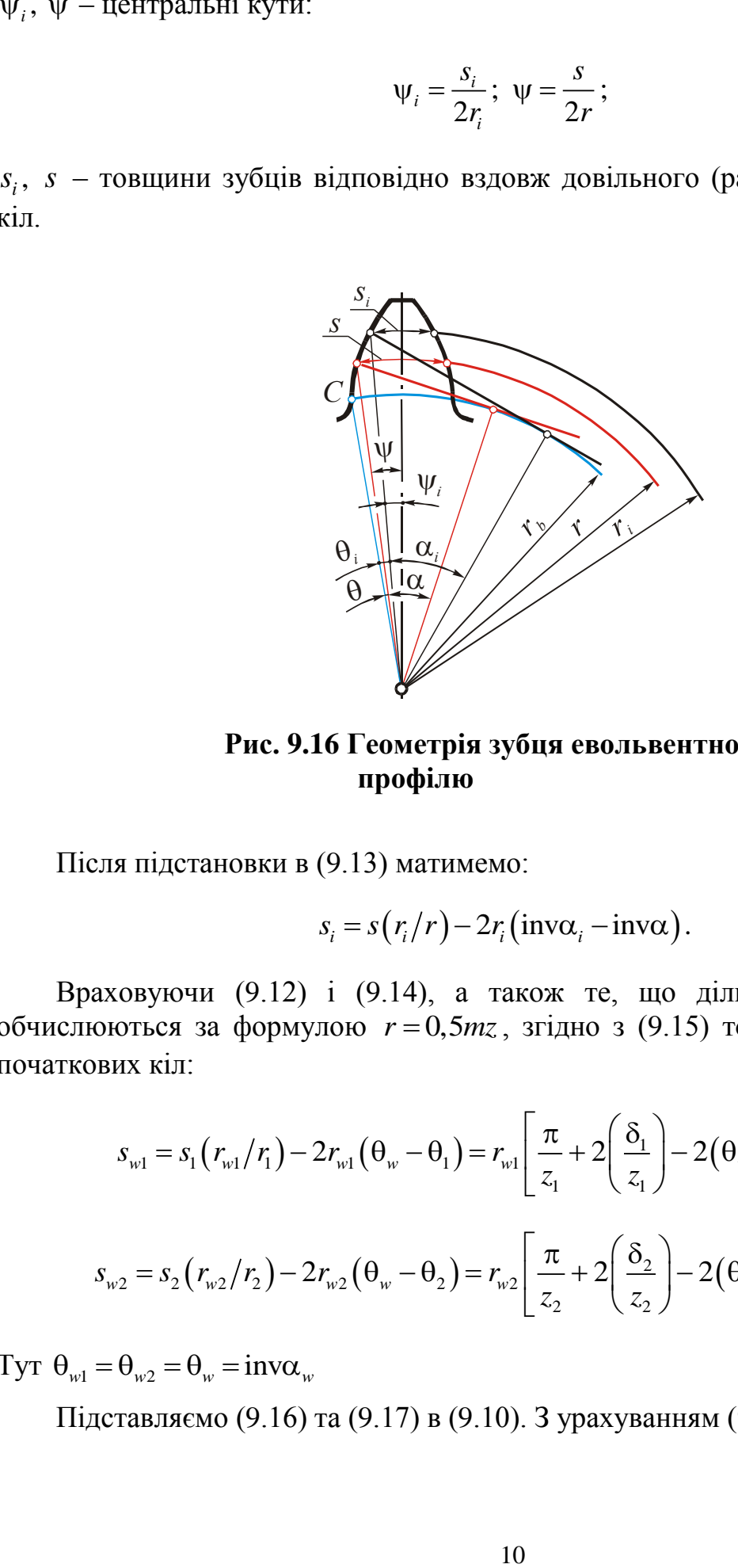

**Рис. 9.16 Геометрія зубця евольвентного профілю**

Після підстановки в (9.13) матимемо:

$$
s_i = s(r_i/r) - 2r_i(\text{inv}\alpha_i - \text{inv}\alpha). \tag{9.15}
$$

Враховуючи (9.12) і (9.14), а також те, що ділильний радіус колеса обчислюються за формулою  $r = 0, 5mz$ , згідно з (9.15) товщини зубців вздовж початкових кіл:

$$
s_{w1} = s_1 (r_{w1}/r_1) - 2r_{w1} (\theta_w - \theta_1) = r_{w1} \left[ \frac{\pi}{z_1} + 2 \left( \frac{\delta_1}{z_1} \right) - 2(\theta_w - \theta_1) \right] = \frac{p_w}{2}; \qquad (9.16)
$$

$$
s_{w2} = s_2 (r_{w2}/r_2) - 2r_{w2} (\theta_w - \theta_2) = r_{w2} \left[ \frac{\pi}{z_2} + 2 \left( \frac{\delta_2}{z_2} \right) - 2 (\theta_w - \theta_2) \right] = \frac{p_w}{2}.
$$
 (9.17)

Tyr  $\theta_{w1} = \theta_{w2} = \theta_w = inv\alpha_w$ 

Підставляємо (9.16) та (9.17) в (9.10). З урахуванням (9.11) отримаємо:

$$
r_{w1}\left[\frac{\pi}{z_{1}}+2\left(\frac{\delta_{1}}{z_{1}}\right)-2(\theta_{w}-\theta_{1})\right]+r_{w2}\left[\frac{\pi}{z_{2}}+2\left(\frac{\delta_{2}}{z_{2}}\right)-2(\theta_{w}-\theta_{2})\right]=\frac{2\pi r_{w1}}{z_{1}}=\frac{2\pi r_{w2}}{z_{2}}.\tag{9.18}
$$

 $(\theta_w - \theta_i)$  +  $r_{w2}$   $\left[ \frac{x}{z_2} + 2 \left( \frac{v_2}{z_2} \right) - 2(\theta_w - \theta_2) \right]$ <br>
DIRERTITA  $r_{w1} = r_{w2} (z_1/z_2)$  abo  $r_{w2} = r_{w1} (z_2$ <br>
THERTITA  $r_{w1} = r_{w2} (z_1/z_2)$  abo  $r_{w2} = r_{w1} (z_2$ <br>
TRERTITA BERTITAL TREPTBOPEHS OTPHAMAEN<br> Передатне відношення зубчастої циліндричної передачі  $i_{12} = \frac{V_{w2}}{2} = \frac{V_{z2}}{2}$ 12 1 1 *w w*  $i_{12} = \frac{r_{w2}}{r} = \frac{z}{z}$ *r z*  $=\frac{I_{w2}}{I_{w2}}=\frac{L_{2}}{I_{w2}}$ . Звідси отримаємо співвідношення  $r_{w1} = r_{w2}(z_1/z_2)$  або  $r_{w2} = r_{w1}(z_2/z_1)$ . Після підстановки одного з них в (9.18) та відповідних перетворень отримаємо

$$
2\pi + 2(\delta_1 + \delta_2) - 2(z_1 + z_2)inv\alpha_w + 2(z_1 + z_2)inv\alpha = 2\pi.
$$

Звідси, враховуючи, що  $\delta_1 = 2x_1 t g\alpha$  i  $\delta_2 = 2x_2 t g\alpha$ , визначаємо інволюту кута проектованого зачеплення:

$$
\text{inv}\alpha_w = \text{inv}\alpha + 2\frac{x_1 + x_2}{z_1 + z_2} \text{tg}\alpha \,. \tag{9.19}
$$

Тут invα = tgα – α ( $\alpha$  = 20° згідно з ГОСТ 13754-68).

Знайшовши величину inv $\alpha_w$ , за таблицями інволют визначають значення *<sup>w</sup>* , що дає можливість легко обчислити всі необхідні розміри передачі.

1. Радіуси ділильних кіл:

$$
r_1 = \frac{mz_1}{2}; \qquad r_2 = \frac{mz_2}{2}.
$$
 (9.20)

2. Радіуси основних кіл:

$$
r_{b1} = r_1 \cos \alpha; \qquad r_{b2} = r_2 \cos \alpha. \tag{9.21}
$$

3. Радіуси початкових кіл:

$$
r_{w1} = \frac{mz_1}{2} \frac{\cos \alpha}{\cos \alpha_w}; \qquad r_{w2} = \frac{mz_2}{2} \frac{\cos \alpha}{\cos \alpha_w}.
$$
 (9.22)

4. Міжосьова відстань:

$$
a_w = \frac{m(z_1 + z_2)\cos\alpha}{2\cos\alpha_w}.
$$
 (9.23)

Вираз (9.23) записують також у вигляді

$$
a_w = a + ym, \tag{9.24}
$$

де *y* – *коефіцієнт сприйманого зміщення*. З (9.24) отримаємо

12 1 2 cos 1 2 cos *<sup>w</sup> z z y* . (9.25)

5. Радіуси кіл западин:

$$
r_{f1} = r_1 - m(h_a^* + c^* - x_1); \qquad r_{f2} = r_2 - m(h_a^* + c^* - x_2).
$$
 (9.26)

6. Радіуси кіл вершин:

$$
r_{a1} = a_w - r_{f2} - c^* m \qquad \qquad r_{a2} = a_w - r_{f1} - c^* m \,. \tag{9.27}
$$

Ці радіуси можна визначити через *коефіцієнт зрівняльного зміщення* Δ*y*:

$$
\Delta y = x_1 + x_2 - y. \tag{9.28}
$$

Після нескладних перетворень формули (9.27) набувають вигляду:

$$
r_{a1} = r_1 + m(h_a^* + x_1 - \Delta y); \ r_{a2} = r_2 + m(h_a^* + x_2 - \Delta y).
$$
 (9.29)

*Нагадаємо, що згідно з ГОСТ 13754-68*  $h^*_a = 1$ *,*  $c^* = 0,25$  *.* 

Якщо колеса нарізані без зміщення  $(x_1 = x_2 = 0 \text{ i } \alpha_w = \alpha)$ , формули для визначення основних розмірів передачі спрощуються:

1. Радіуси ділильного та початкового кіл

$$
r_w = r = \frac{mz}{2} \,. \tag{9.30}
$$

2. Міжосьова відстань

$$
a_w = a = \frac{m}{2} (z_1 + z_2).
$$
 (9.31)

3. Радіус кола западин

$$
r_f = \frac{m}{2}(z - 2.5). \tag{9.32}
$$

4. Радіус кола вершин

$$
r_a = \frac{m}{2}(z+2). \tag{9.33}
$$

# **9.2.5. Косозубе зачеплення.**

За формою бічної поверхні зубців розрізняють *прямозубі* і *косозубі* колеса.

У прямозубих колесах бічна поверхня зубця утворюється шляхом поступального руху евольвенти у напрямку, паралельному осі обертання колеса. Якщо ділильний циліндр колеса розвернути на площину (рис. 9.17 а), то лінії перетину бічних поверхонь зубців з ділильним циліндром зображатимуться прямими, паралельними осі обертання колеса.

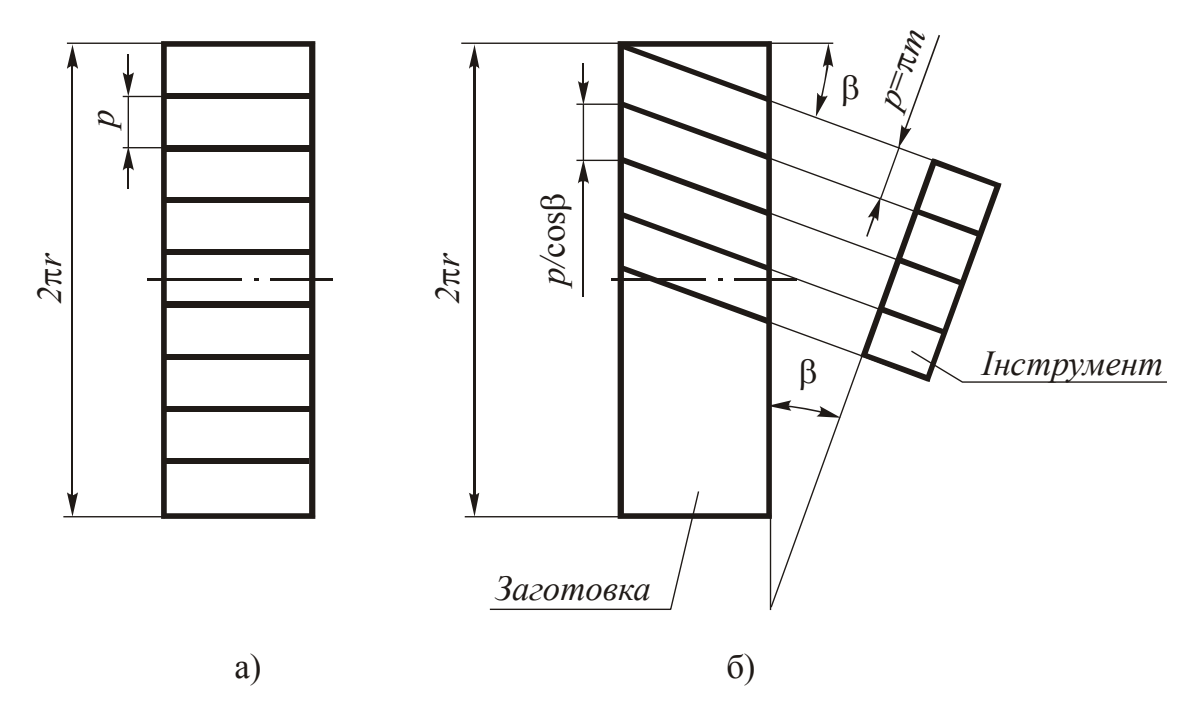

**Рис. 9.17 Прямозубі (а) і косозубі (б) колеса**

В косозубих колесах бічна поверхня зубця утворюється внаслідок гвинтового руху евольвенти по основному циліндру. Якщо розвернути ділильний циліндр такого колеса на площину (рис. 9.17 б), то гвинтові лінії перетину цього циліндра з бічними поверхнями зубців зобразяться прямими лініями, нахиленими під кутом β до напрямків, паралельних осі обертання колеса.

Нарізаються косозубі колеса тим самим інструментом, що і прямозубі, але встановлюють його похило під до торця колеса *t–t* (див. рис. 9.17 б). Внаслідок нахилу *торцевий крок* збільшується

$$
p_t = \frac{p}{\cos \beta},\tag{9.34}
$$

а значить збільшується і модуль в торцевому перетині (*торцевий модуль*)

$$
m_t = \frac{m}{\cos \beta} \tag{9.35}
$$

При розрахунку розмірів зубчастих косозубих коліс у розрахункові формули замість стандартного модуля *m* слід підставляти торцевий модуль m<sub>t</sub>. Так наприклад ділильний радіус колеса

$$
r = \frac{m_z z}{2} = \frac{mz}{2\cos\beta}.
$$
\n
$$
(9.36)
$$

Слід відзначити, що розміри косого зубця по висоті, у порівнянні з прямозубими колесами, не змінюються, адже використовується для нарізання один і той самий інструмент. Тому при розрахунку розмірів косозубих коліс параметри вихідного твірного контуру (ВТК)  $h_a^*$ , $c^*$  а також  $\Delta y$  і *x* у формулах (9.26) – (9.29) потрібно перемножити не на торцевий, а на стандартний (нормальний) модуль. Наприклад:

$$
r_f = \frac{mz}{2\cos\beta} - m\left(h_a^* + c^* - x\right).
$$

Через поворот інструменту профільний кут ВТК збільшується у порівнянні зі стандартною величиною  $\alpha = 20^{\circ}$ , оскільки розміри за висотою не змінюються, а торцевий крок збільшується. Розрахунковий кут  $\alpha_t$  визначається за формулою:

$$
tg\alpha_{t} = \frac{tg\alpha}{\cos\beta}.
$$
 (9.37)

#### **9.2.6. Елементи зовнішнього евольвентного зачеплення.**

Побудуємо картину зачеплення, тобто зобразимо зубці коліс, що знаходяться в зачепленні (рис. 9.18). Для цього потрібно обчислити всі необхідні розміри коліс і визначити координати точок профілів зубців (методика такої побудови розглядається при виконанні курсового проекту і вона детально описана в [5]).

Розглянемо елементи зачеплення, зображені на рис. 9.18.

- 1. *Теоретична лінія зачеплення* це лінія *N*1*N*2, що є спільною дотичною до основних кіл (див. п. 10.2.1., лекція 19).
- 2. *Активна лінія зачеплення*  $B_{p1}B_{p2}$ .

В точках *В*р1 і *В*р2 теоретична лінія зачеплення перетинається з колами вершин зубців коліс. В одній з цих точок в залежності від напрямку обертання, наприклад в точці  $B_{p1}$ , спряжені профілі входять в зачеплення, а в іншій –  $B_{p2}$ , виходять із зачеплення.

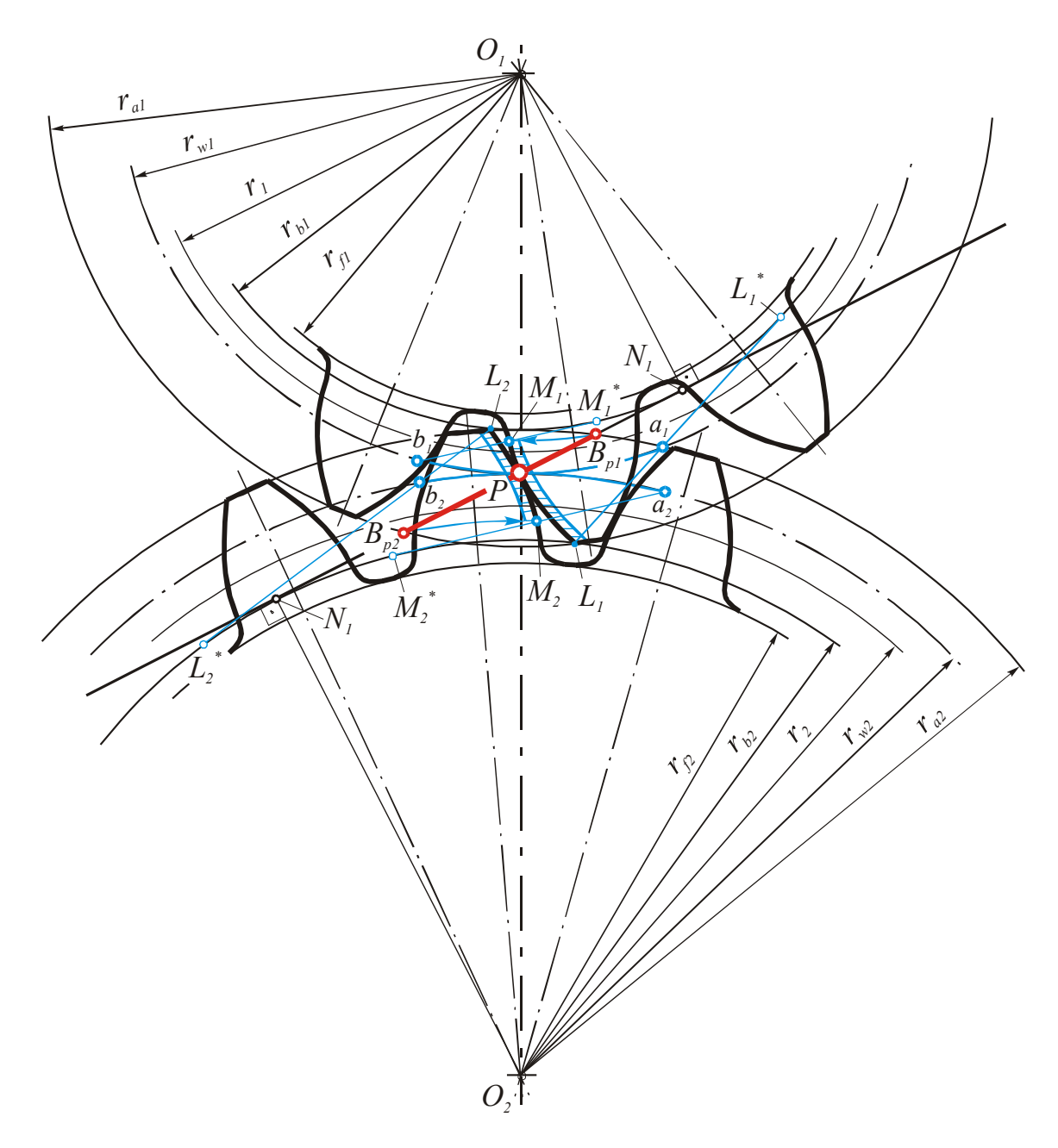

**Рис. 9.18 Елементи зубчастого евольвентного зачеплення**

3. *Робочі профілі зубців.*

На рис. 9.18 вони заштриховані. На головках зубців робочі профілі обмежені колами вершин, тобто точками *L*<sup>1</sup> і *L*2, а на ніжках – точками *М*<sup>1</sup> і *М*2, спряженими з ними. Точки *L*<sup>1</sup> та *М*2; *L*<sup>2</sup> та *М*<sup>1</sup> зустрічаються на лінії зачеплення в точках  $B_{p2}$  і  $B_{p1}$  відповідно в перший або останній моменти контакту профілів. Щоб знайти точку  $M_2$  на ніжці зубця другого колеса, потрібно радіусом  $O_2B_{p2}$ провести дугу до перетину з профілем цього зубця. Аналогічно знаходять точку *М*<sup>1</sup> на ніжці першого колеса (див. рис. 9.18).

4. *Дуга зачеплення.*

Щоб знайти дугу зачеплення, наприклад для другого колеса, потрібно з точок, які обмежують робочий профіль зубця, провести дотичні до основного кола (на рис. 9.18 це лінії  $L_2L_2^*$  і  $\overline{M_2M_2}^*$ ). Точки їх перетину з початковим колом і дадуть дугу зачеплення  $\cup a_2 b_2$ . Аналогічно знаходять і дугу зачеплення для першого колеса  $\cup a_1b_1$ .

Оскільки початкові кола в процесі зачеплення перекочуються без ковзання, то має виконуватись умова

$$
\bigcup a_1 b_1 = \bigcup a_2 b_2. \tag{9.38}
$$